## **Glossary**

The Maple procedures and operators used in this manual are listed, in alphabetical order. If appropriate, a brief description of syntax and output is also included. In all cases see the corresponding Maple Help page for more complete explanations.

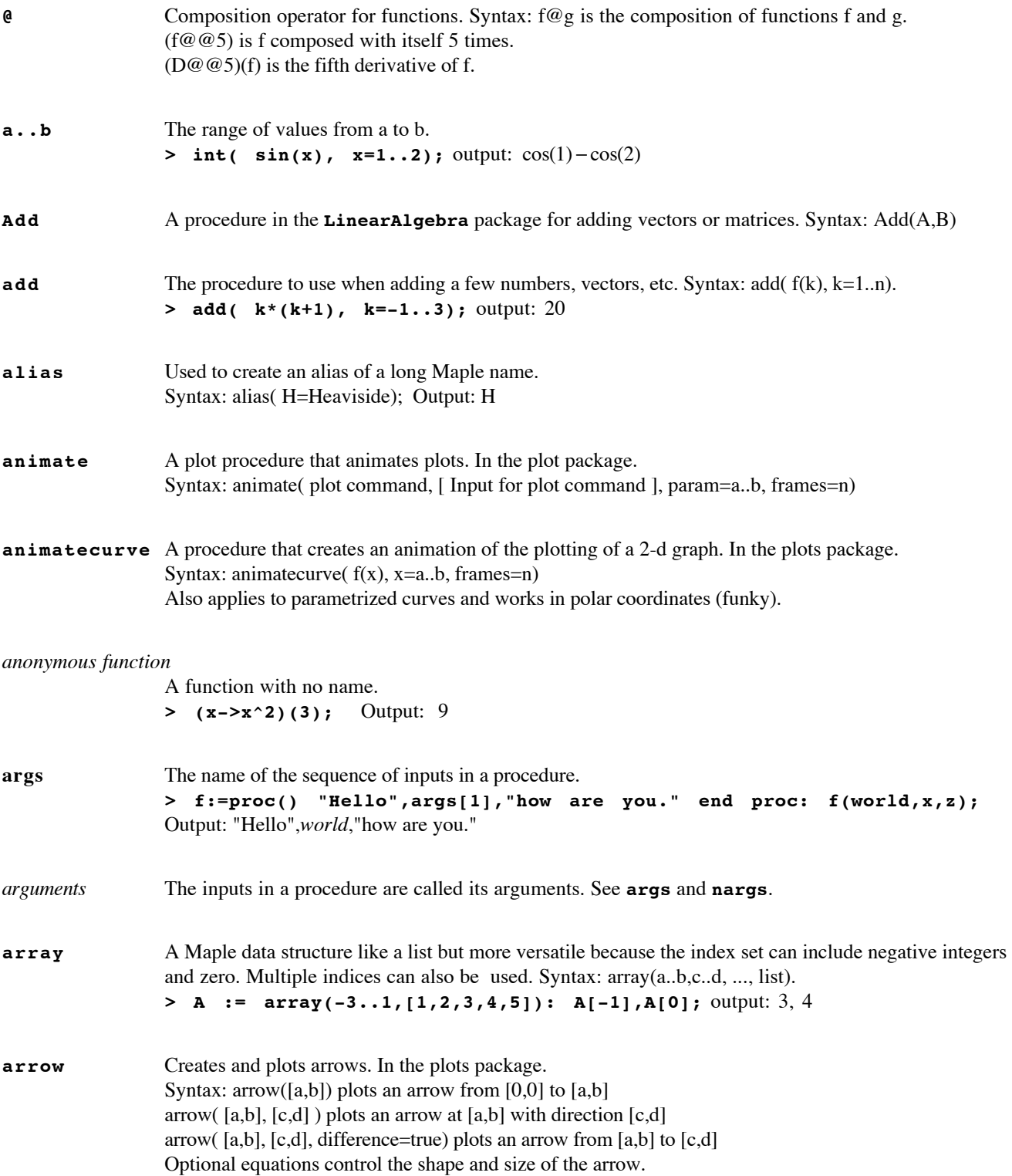

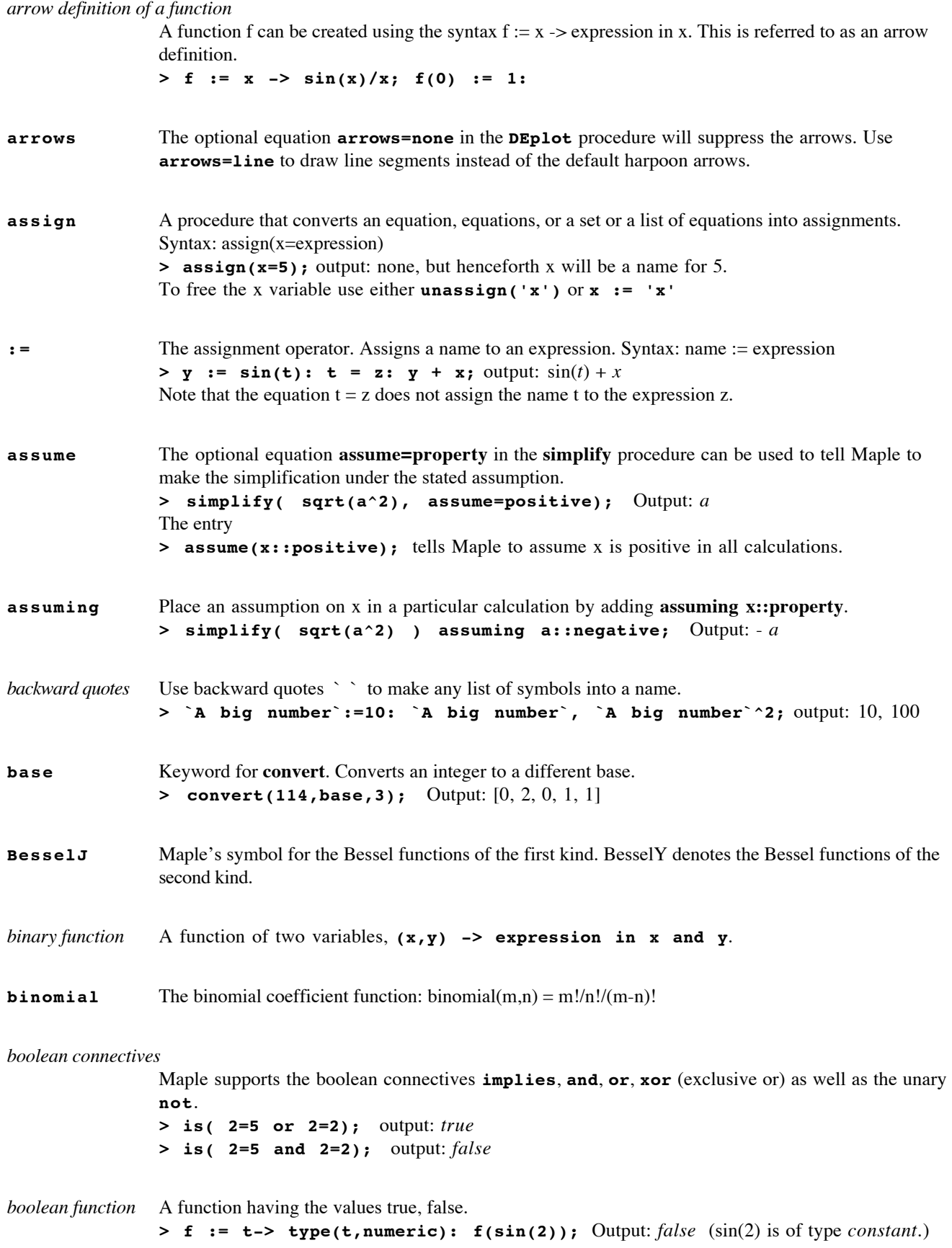

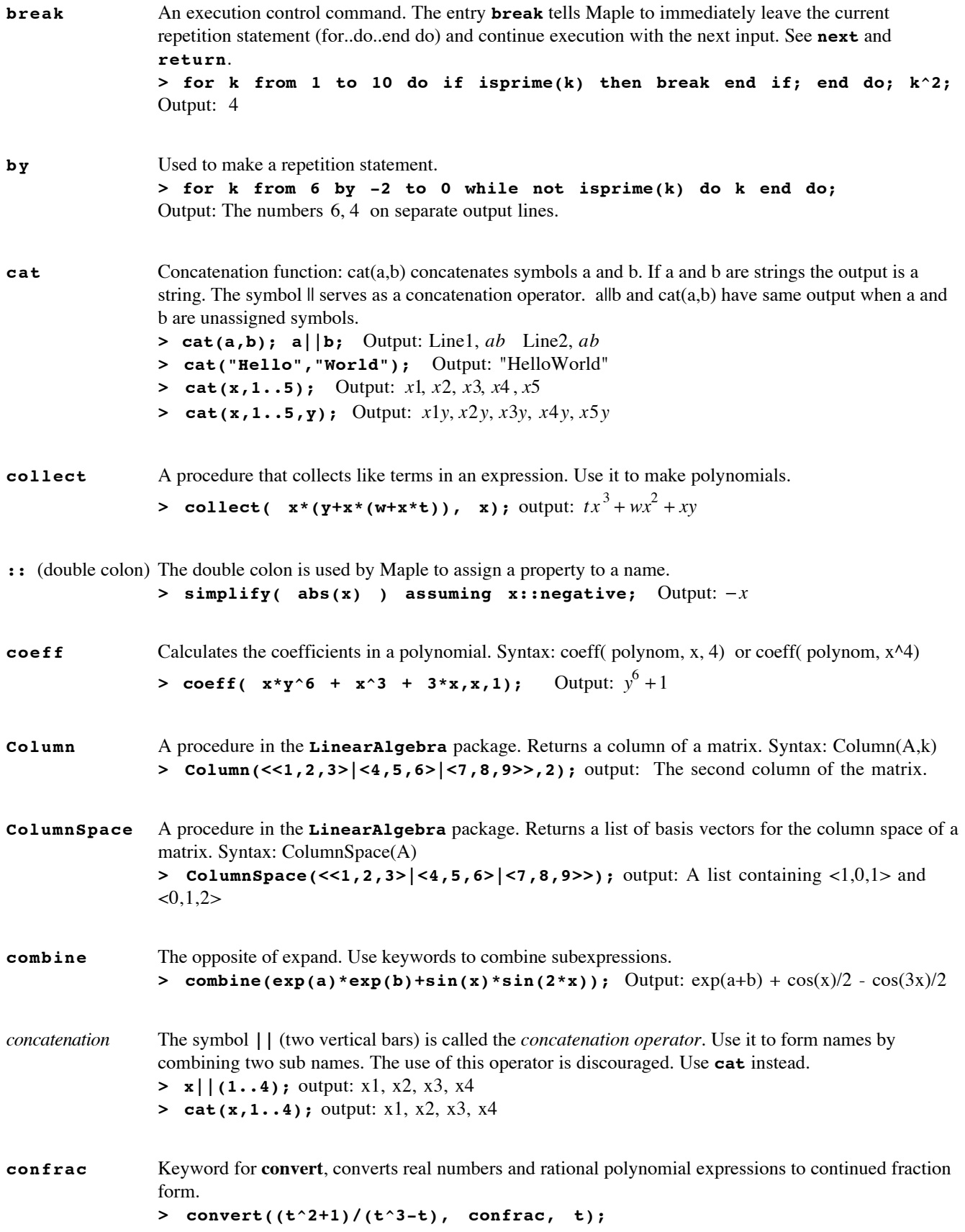

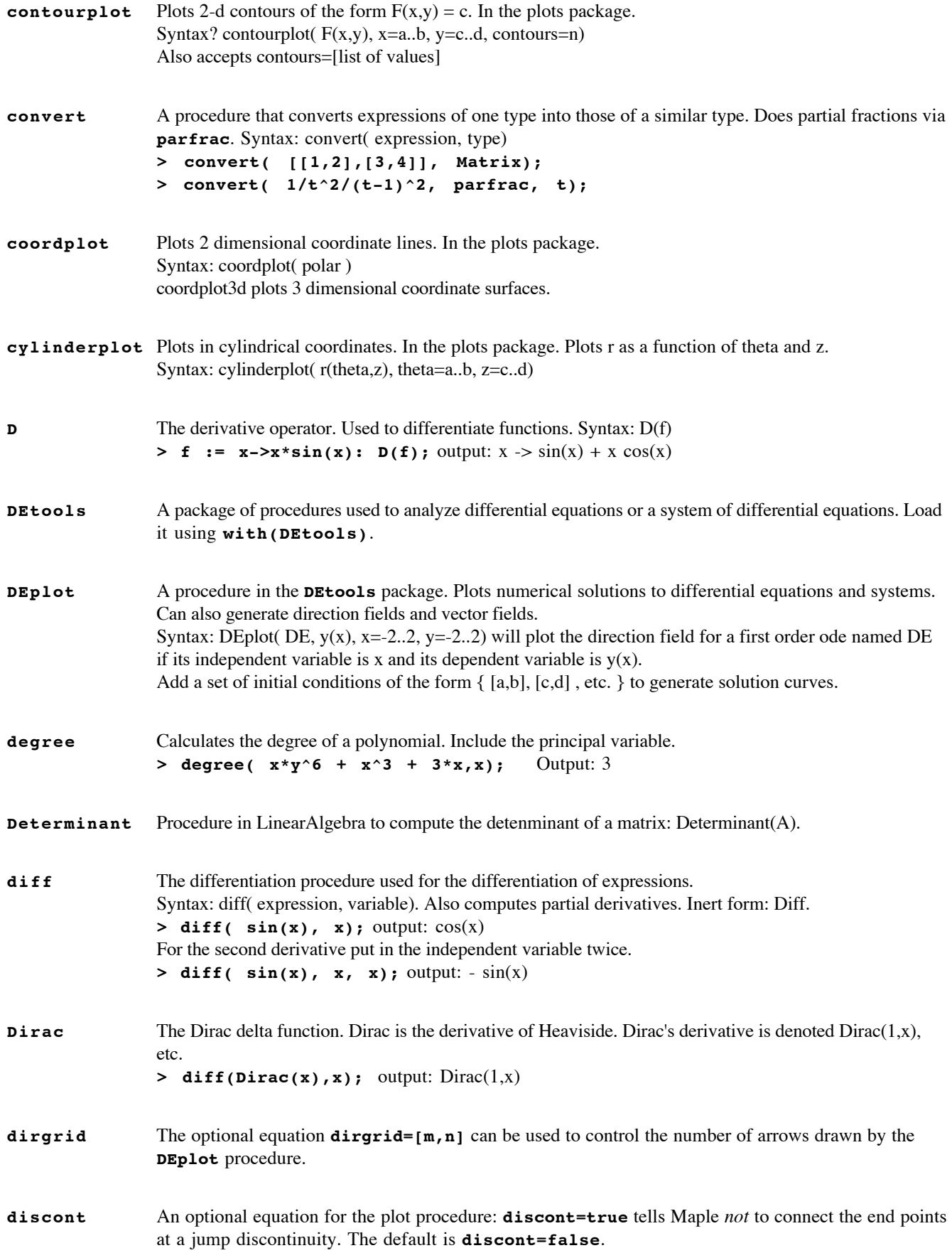

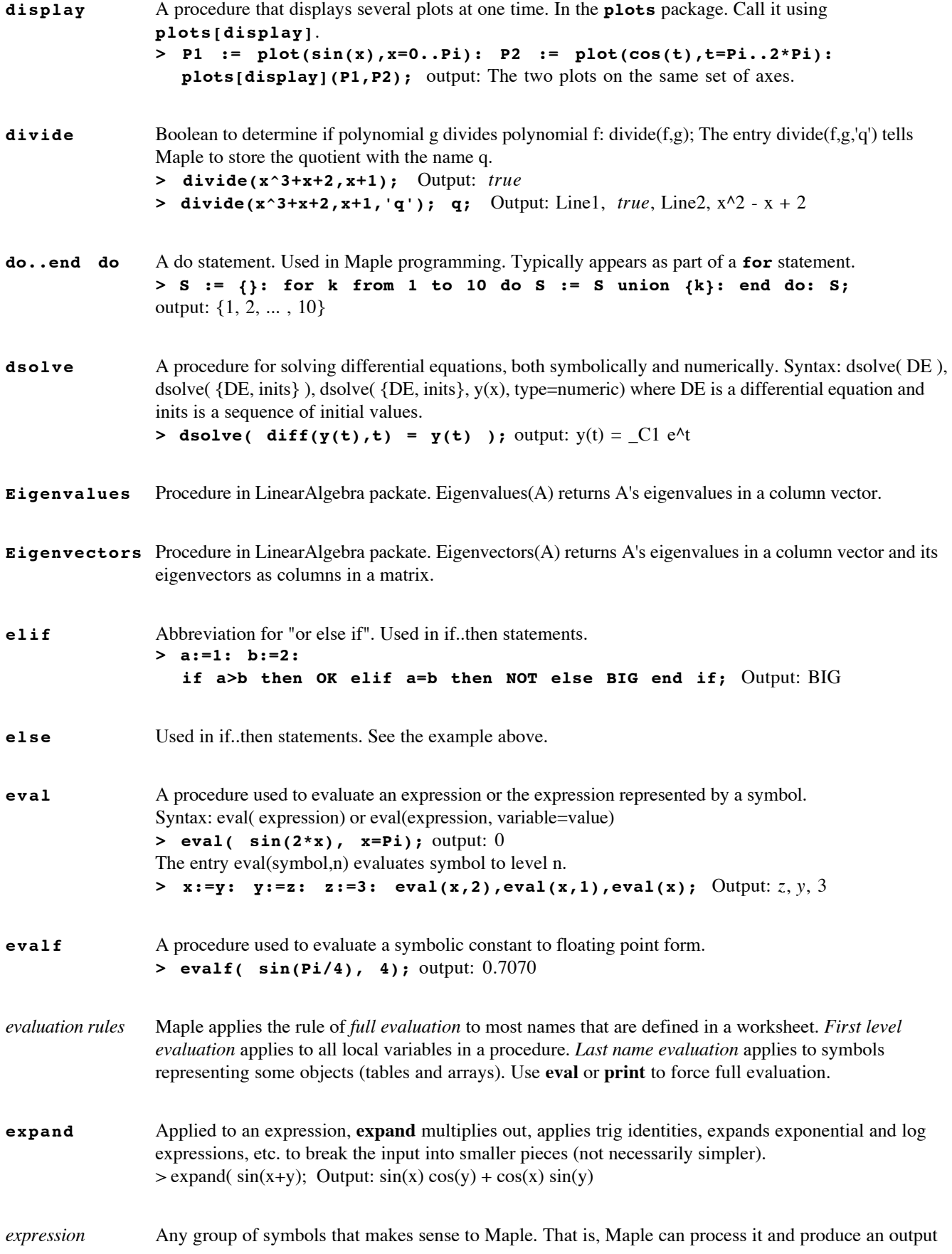

(which might be NULL).

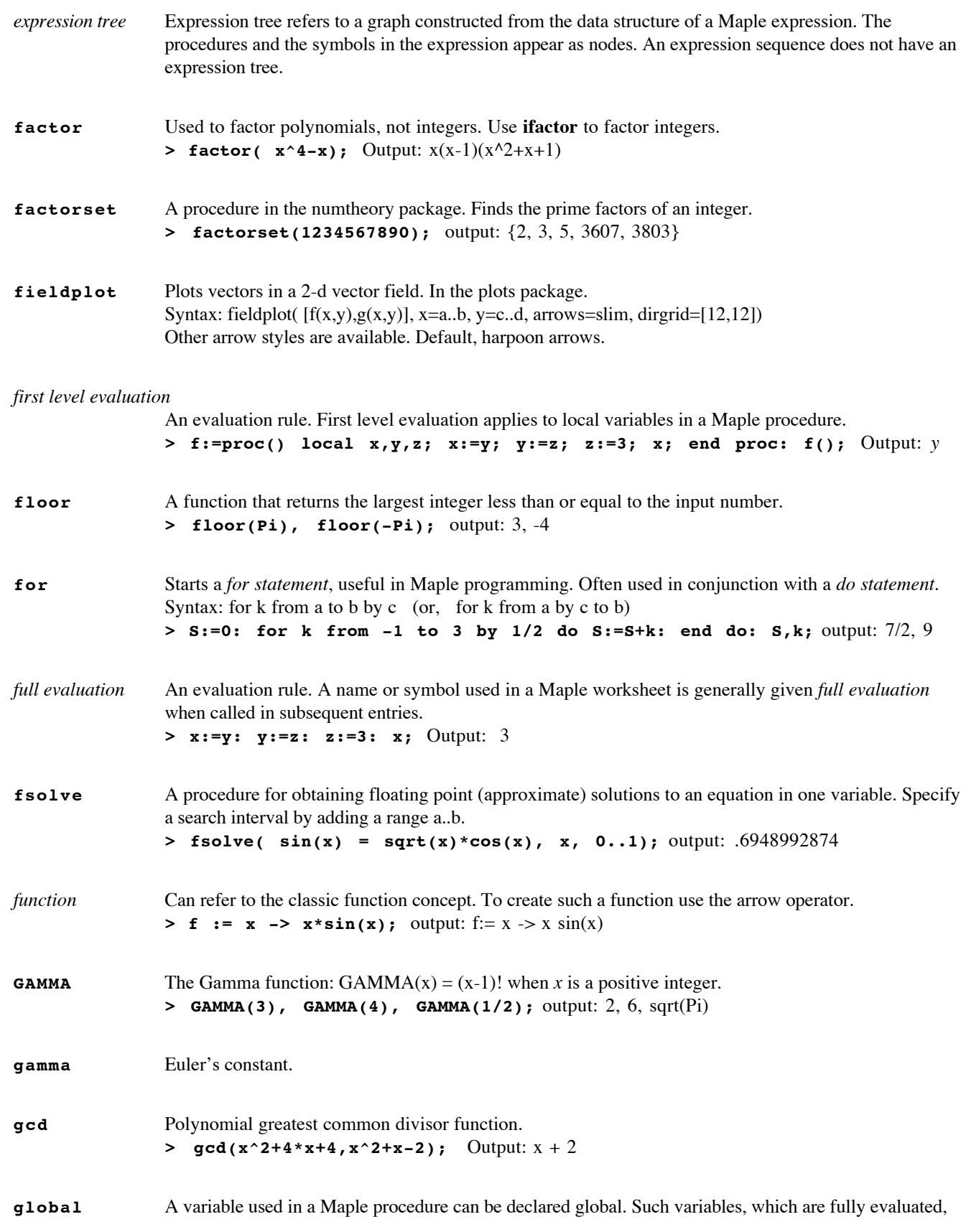

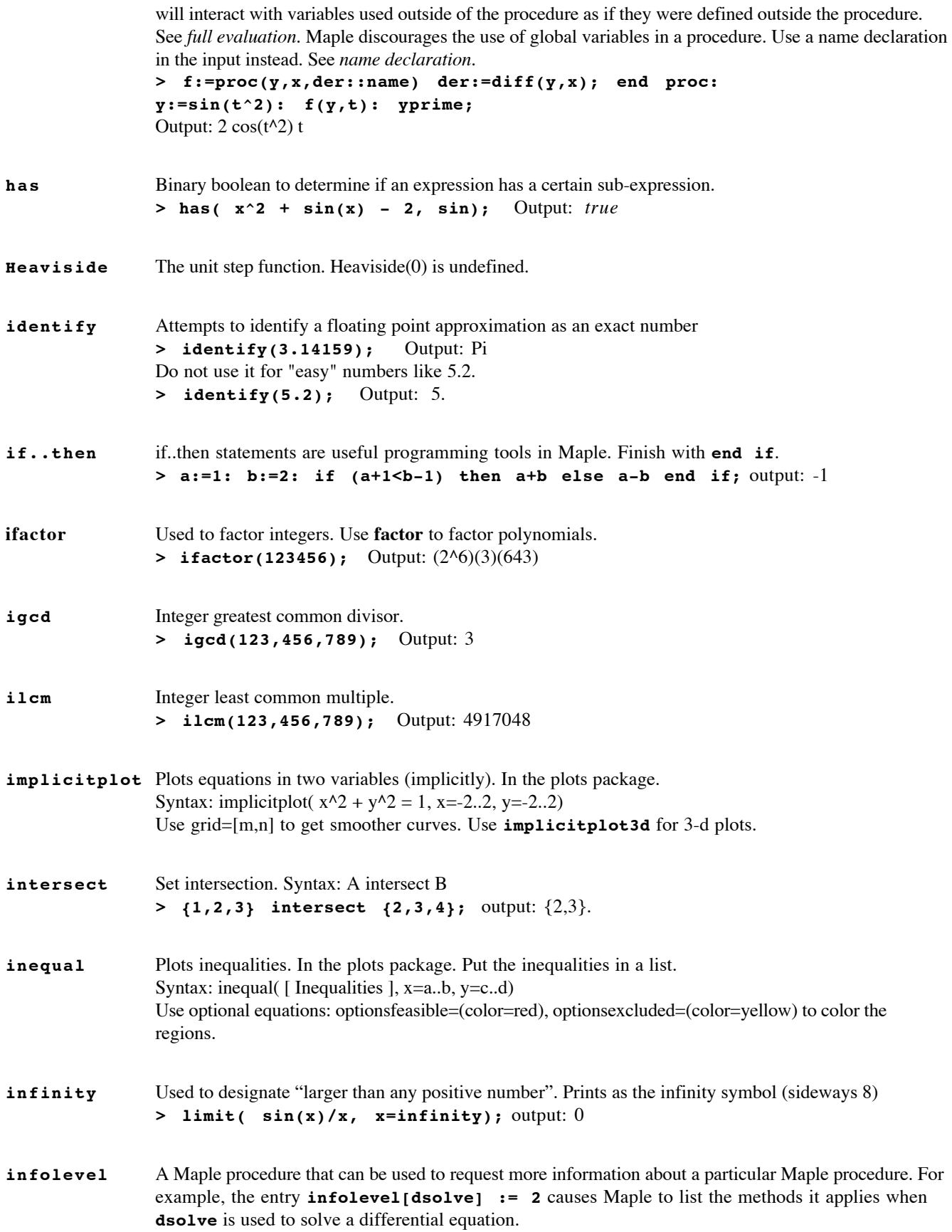

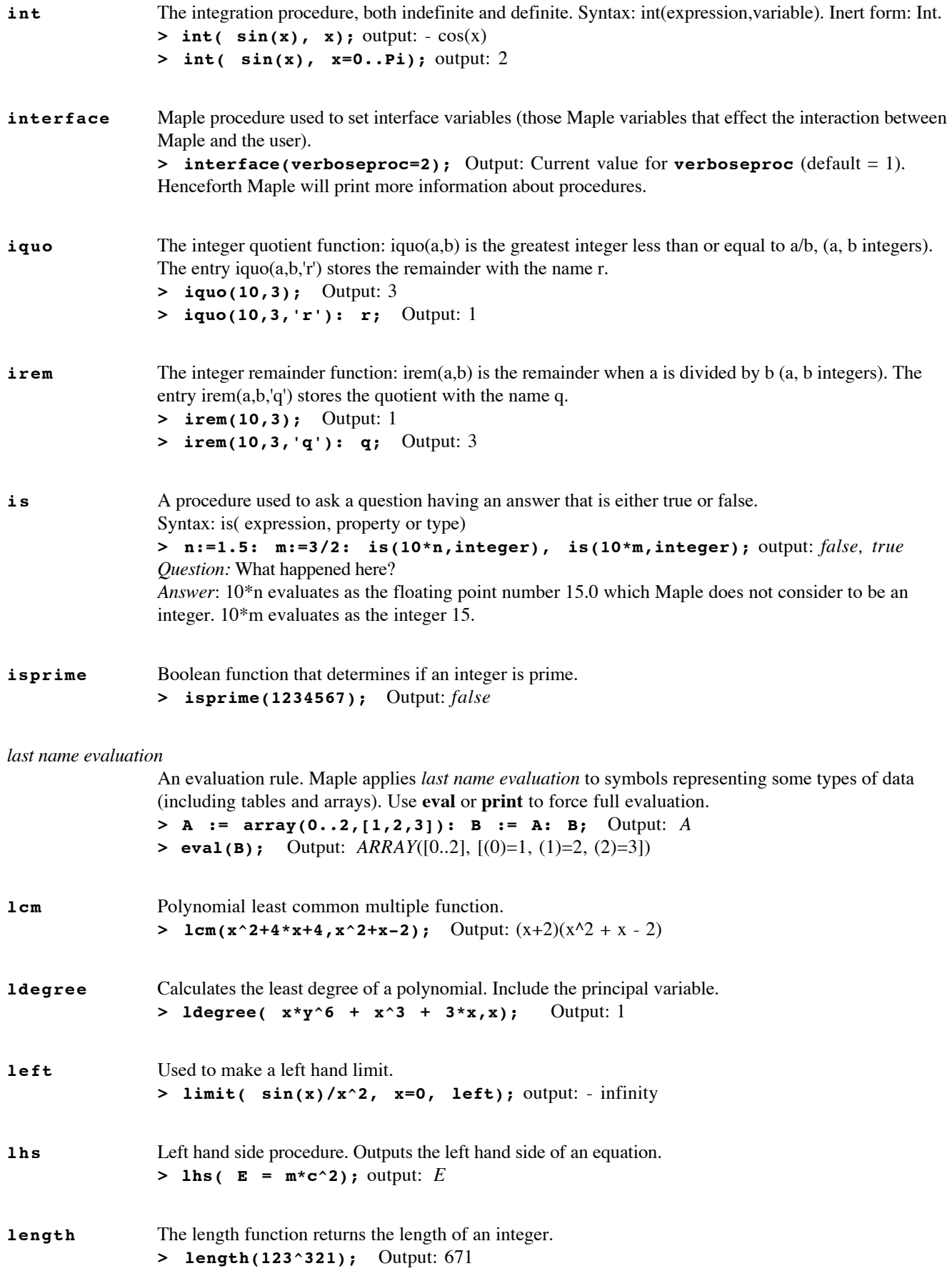

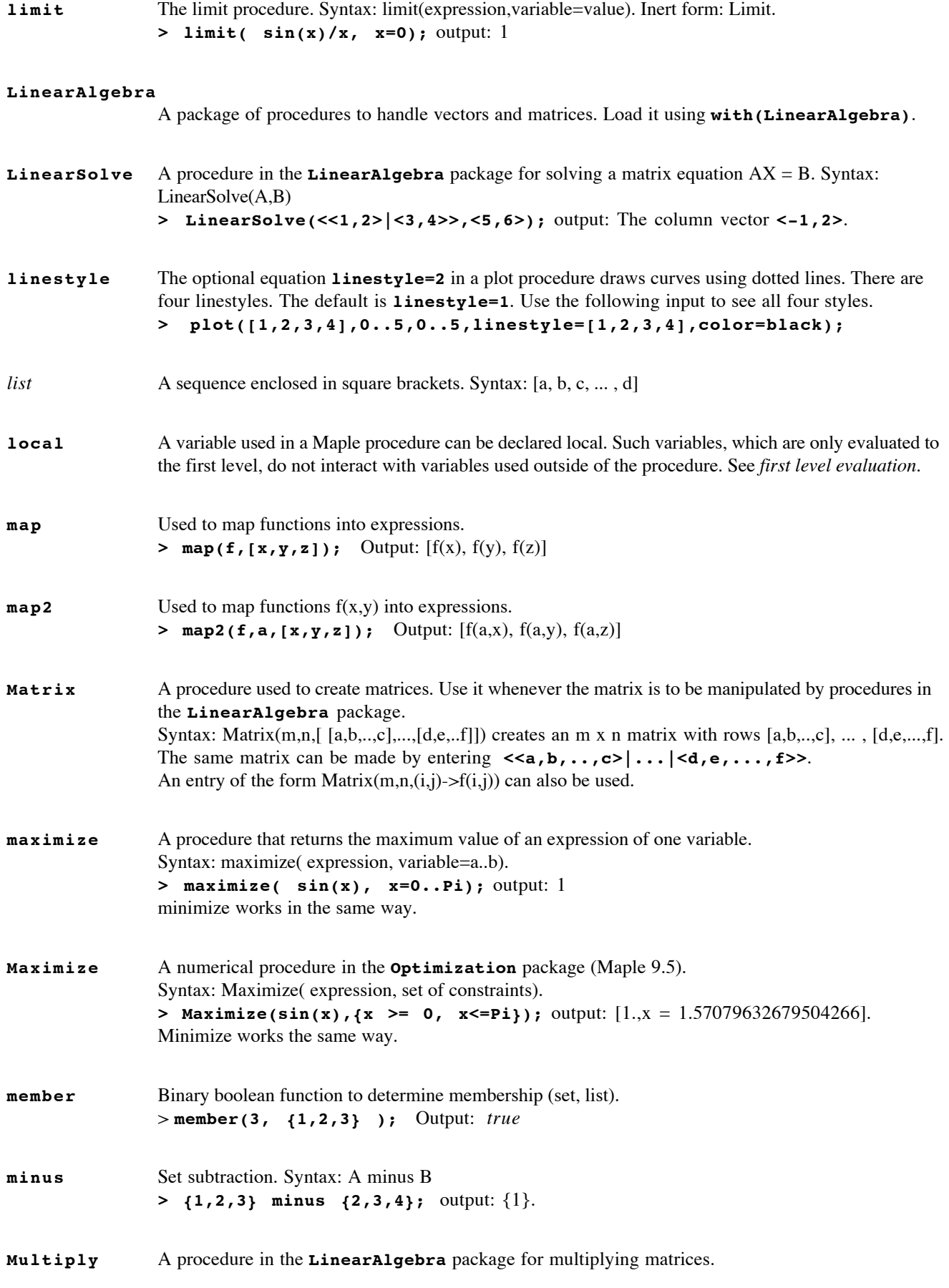

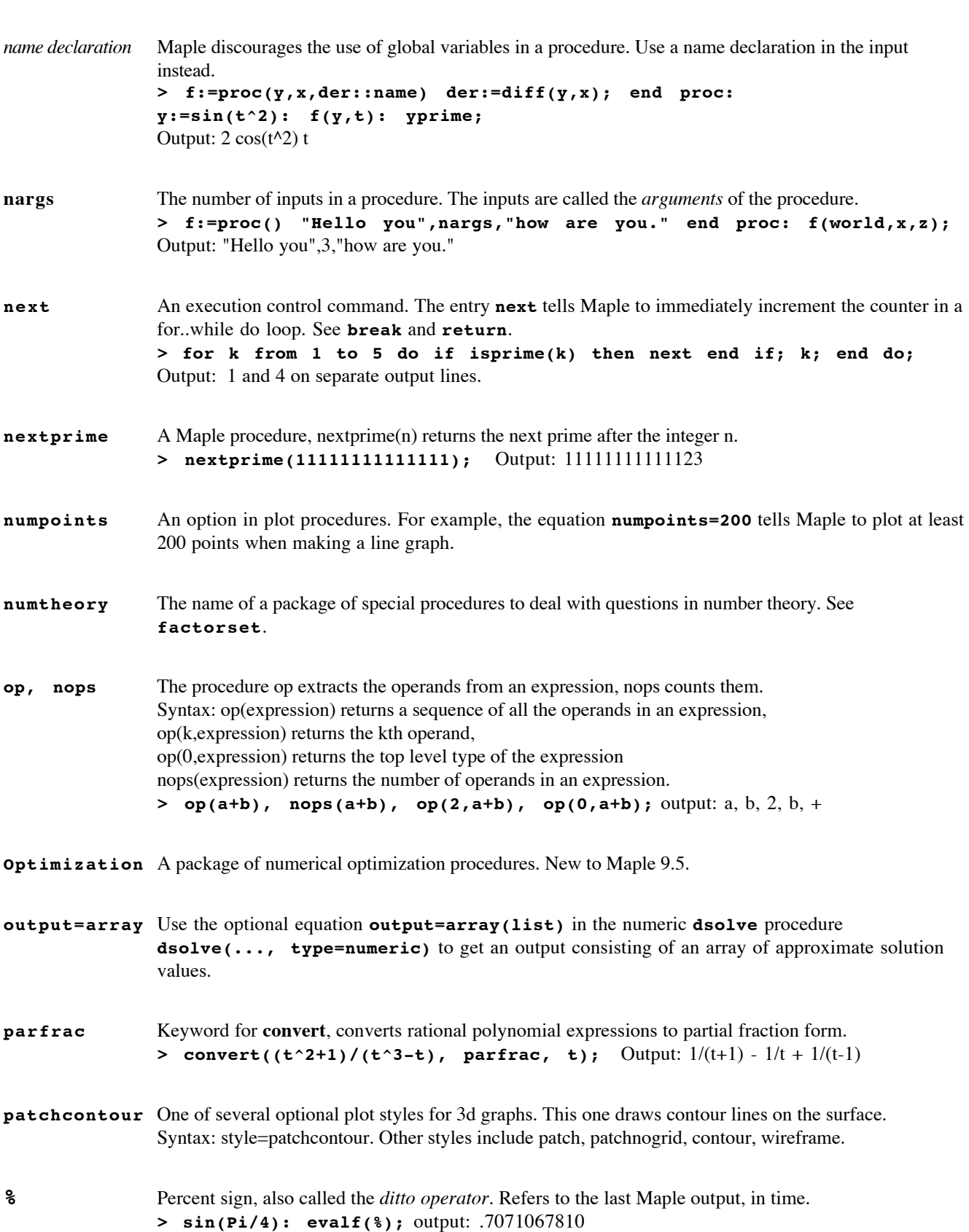

Syntax: Multiply(A,B). The syntax **A.B** can also be used for matrix multiplication.

10

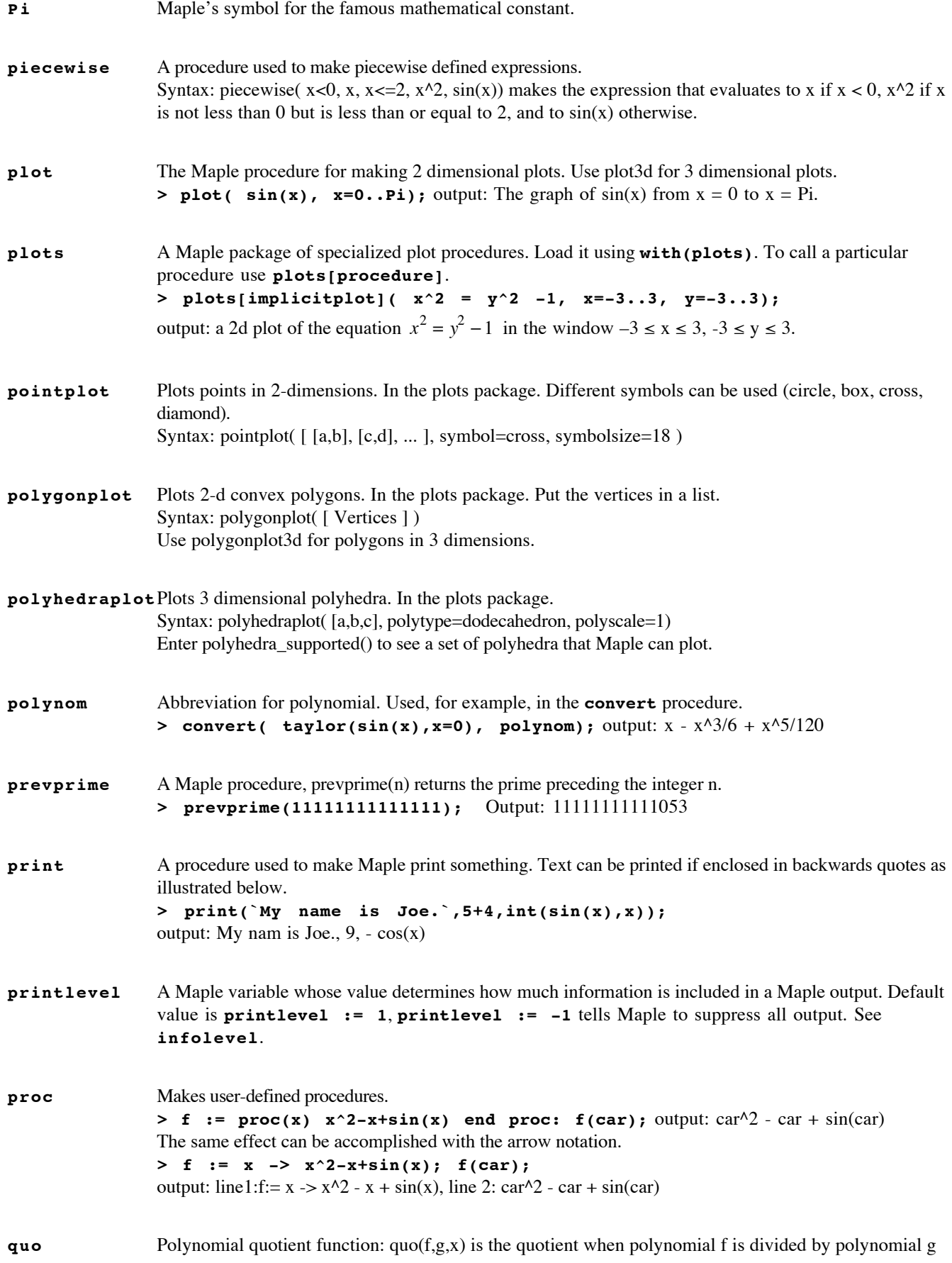

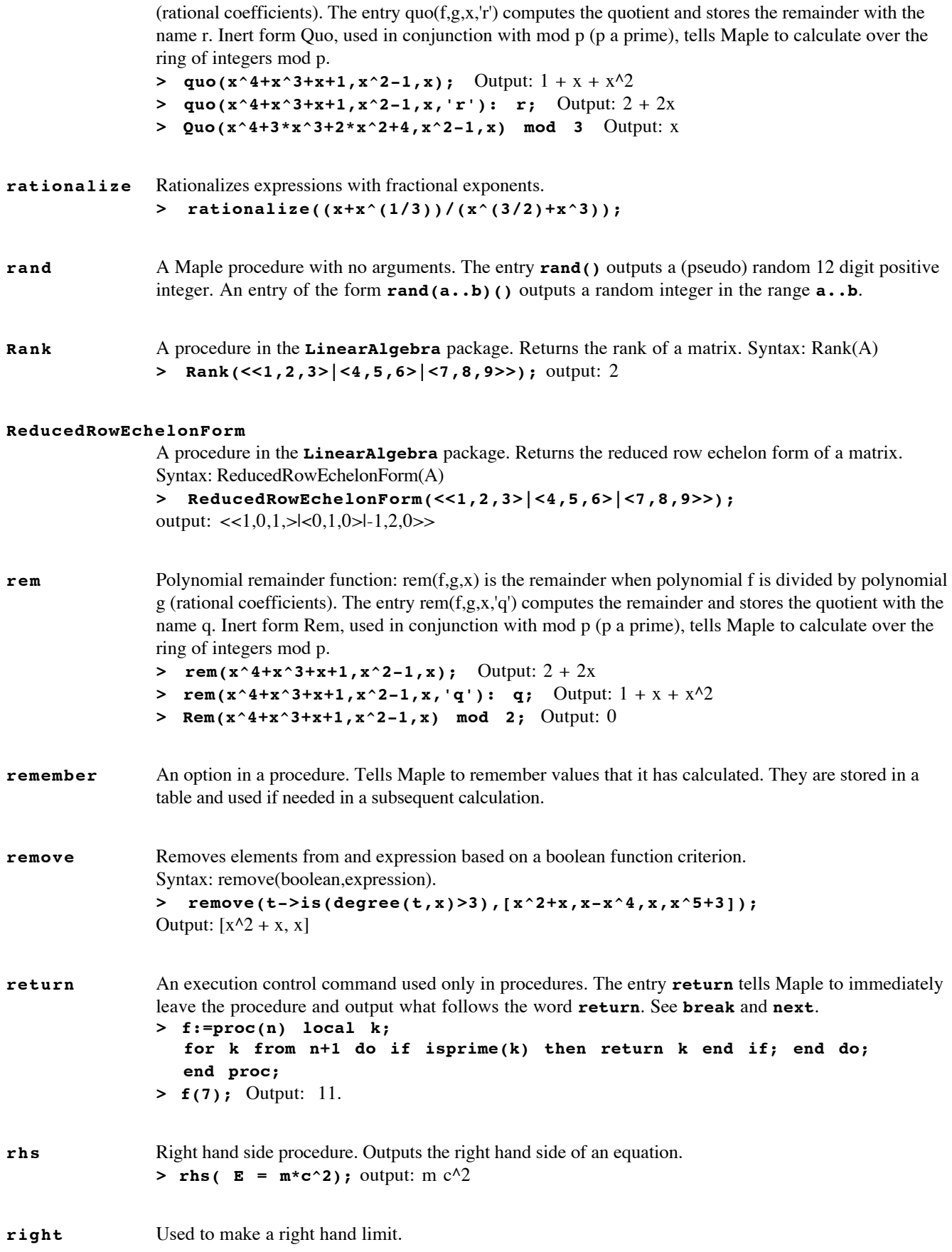

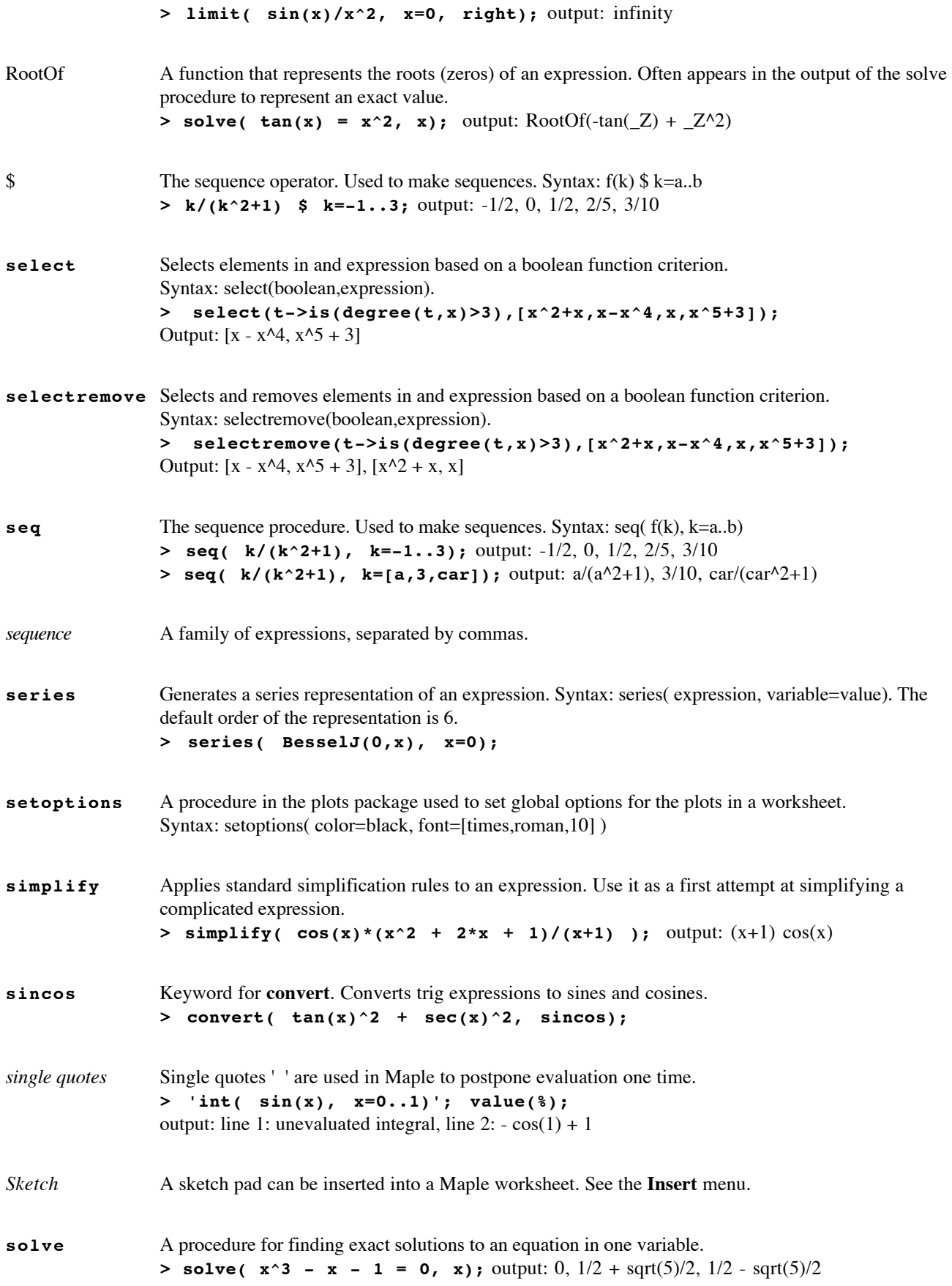

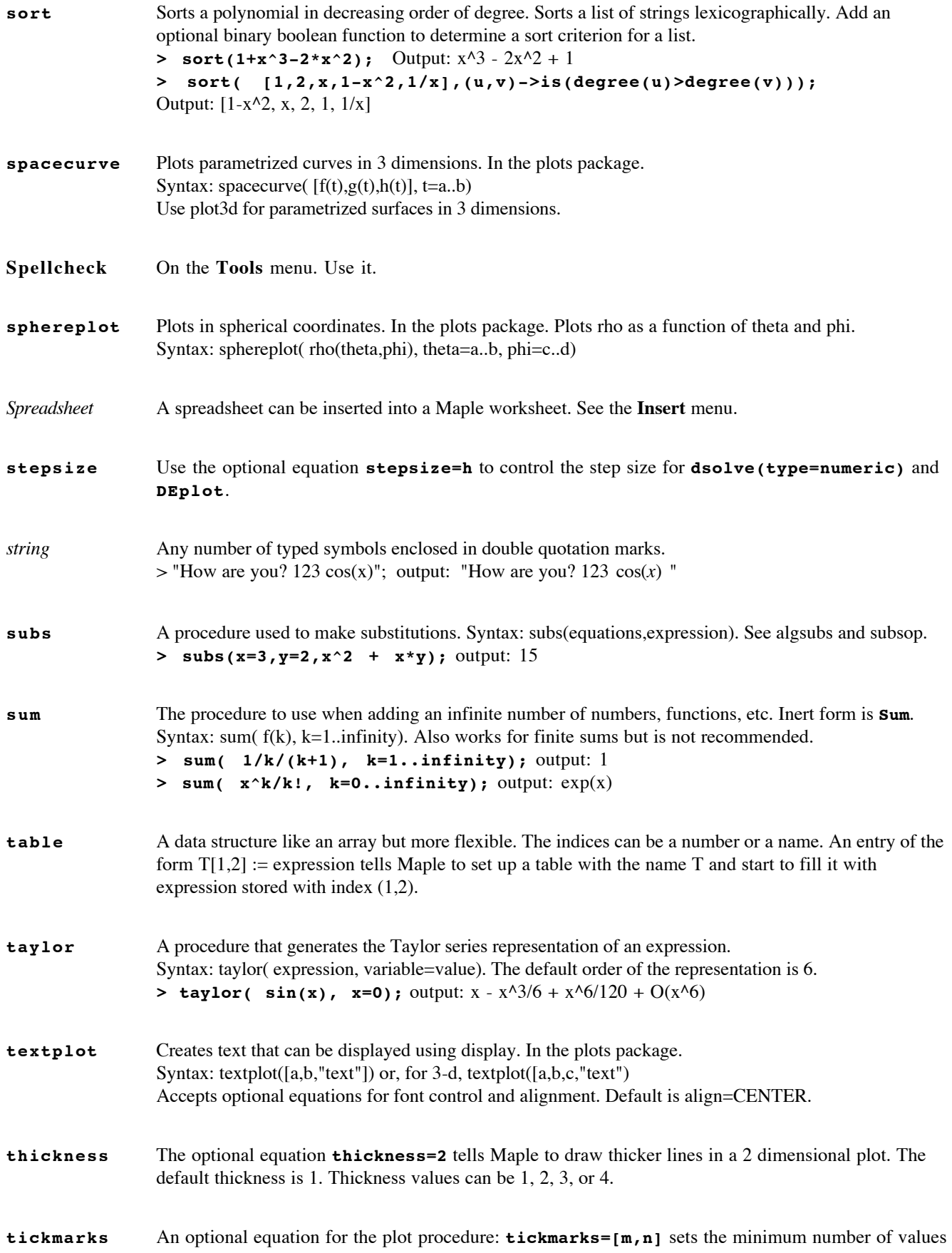

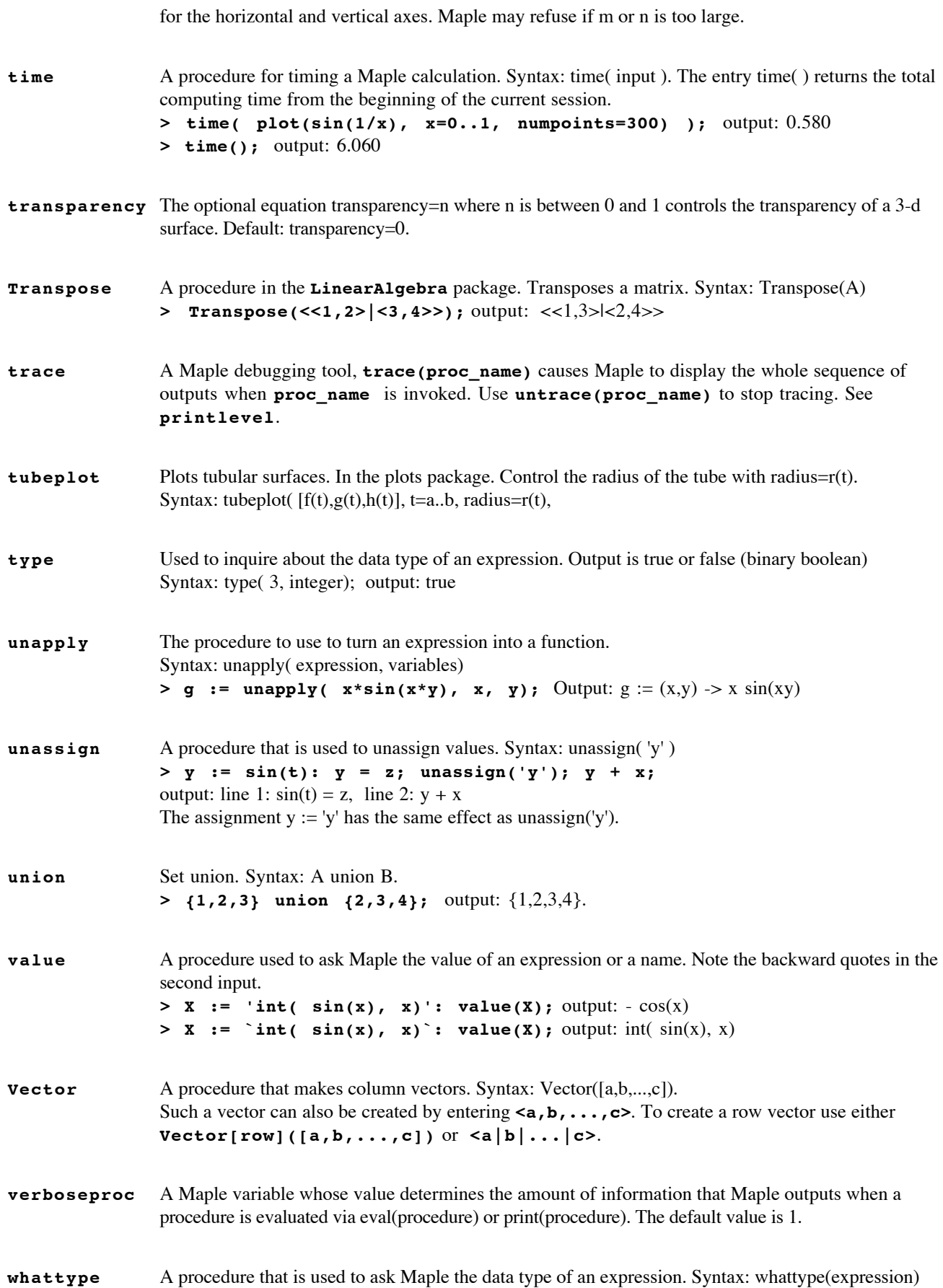

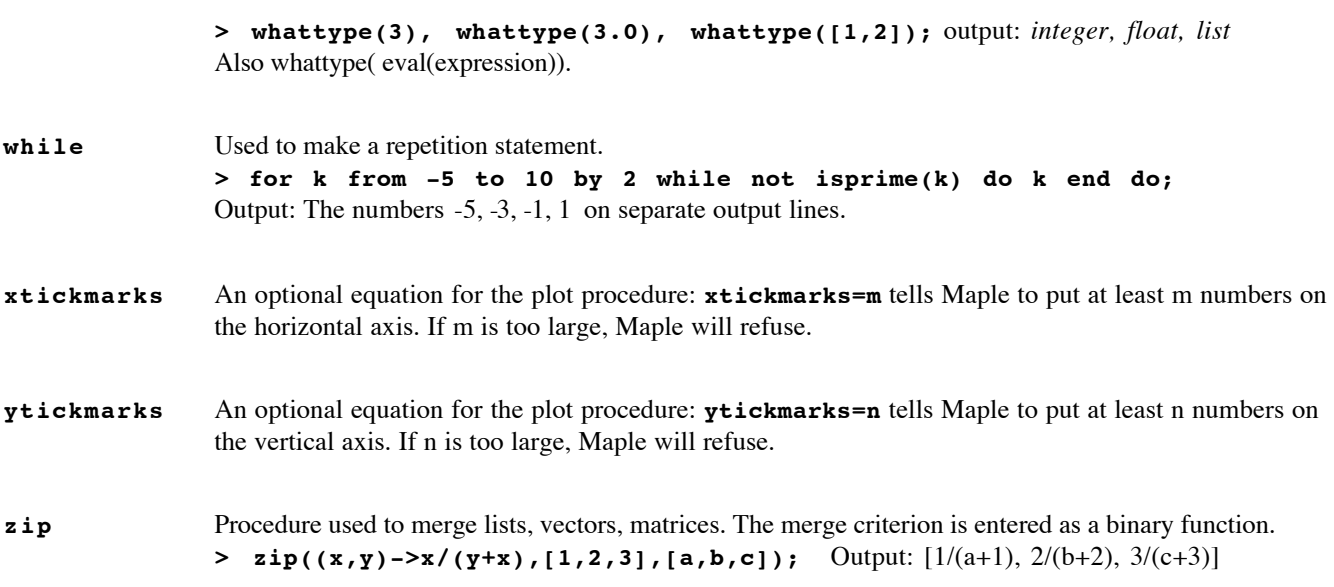